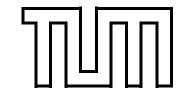

# Technische Universität München

Fakultät für Informatik Forschungs- und Lehreinheit Informatik VI Robotics and Embedded Systems

# Lab Course "Microcontroller Programming"

 $\begin{array}{c} {\rm Michael~Geisinger} \\ {\rm geisinge@in.tum.de} \end{array}$ 

## Introduction

# **Content Overview (tentative)**

- 1. Introduction: Organizational issues, microcontroller basics, AVRStudio IDE
- 2. Simple I/O: Digital input and output, LEDs and switches
- 3. Serial Communication: Simple serial communication
- 4. Interrupts: Interrupt service routines, enhanced serial communication
- 5. Timers: Timers and timer resolution, prescalers, pulse-width modulation (PWM)
- 6. Motor Speed Control: Driving a DC motor, simple control tasks
- 7. DCF77 Time Signal: DCF77 purpose and history, signal encoding
- 8. Digital Sensors: Proprietary communication protocols, temperature sensors
- 9. Liquid Crystal Display Modules: SPI communication protocol, LCDs
- 10. Analog Signal Acquisition: Analog/digital converters (ADCs)
- 11. Communication: Communicate with other microcontrollers
- 12. Distributed Applications: Form a network of microcontrollers to achieve a common goal
- 13. Microcontroller Periphery: Simple microcontroller circuits (2 sessions)

# **Organizational Issues**

#### Organizer

| Name              | E-mail                | Room      | Telephone                   |
|-------------------|-----------------------|-----------|-----------------------------|
| Michael Geisinger | geisinge@in.tum.de    | 03.07.042 | internal: (089 289) 18111   |
|                   | geisinger@fortiss.org | F239      | external: (089) 3603522 513 |

## **General Conditions**

- Only participants that regularly attend the lab course will receive a certificate.
- Your solutions must include appropriate documentation!
- Expect to be asked some questions about your implementation.
- Save each of the solutions to the exercises in this lab course as a separate *AVRStudio* project and commit all projects together with the answers to the questions to Subversion. Find details about this process at the first exercise sheet.
- If you want to work beyond the regular lab course hours, fetch the hardware from room 03.07.042, sign your name on the list of borrowed hardware and bring the hardware back when you leave. Do **not** take the hardware home with you.

#### **Materials**

You can find the most recent versions of the materials for the lab course in Subversion. The network share Z:\ is your personal home directory where you should store files related to the exercises (e.g., your Subversion working copy).

# **Your Notes**

Group number: \_\_\_\_\_

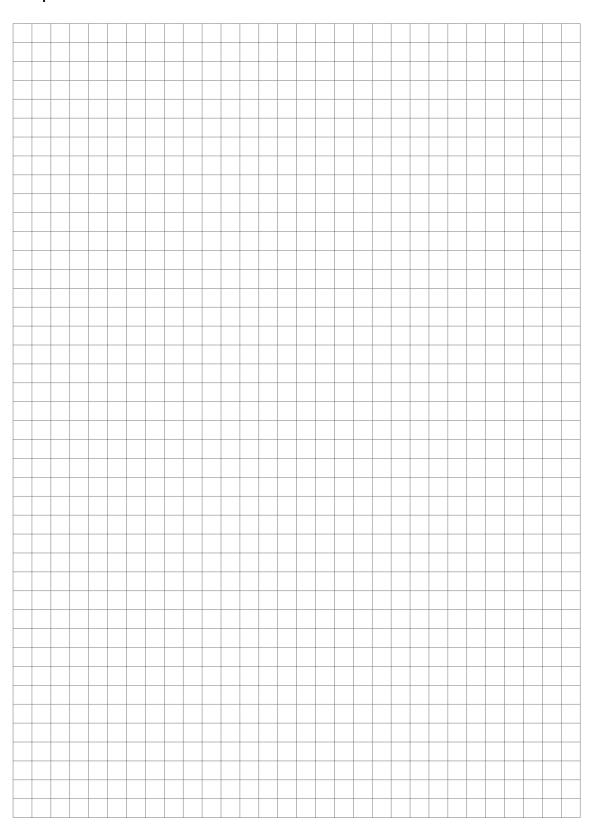